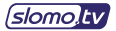

## **Ripley 442 Four Channels Replay with Program and Preview**

DCT based I-frame codec. Channels: 4 Record; 4Search; 2 Playpback 4 SDI Inputs, 1st Output - Program, 2nd Output - Preview Graphics Port 1 (HDMI) - Main Interface (MI), Graphics Port 2 (DP) - Multiviewer (MV)

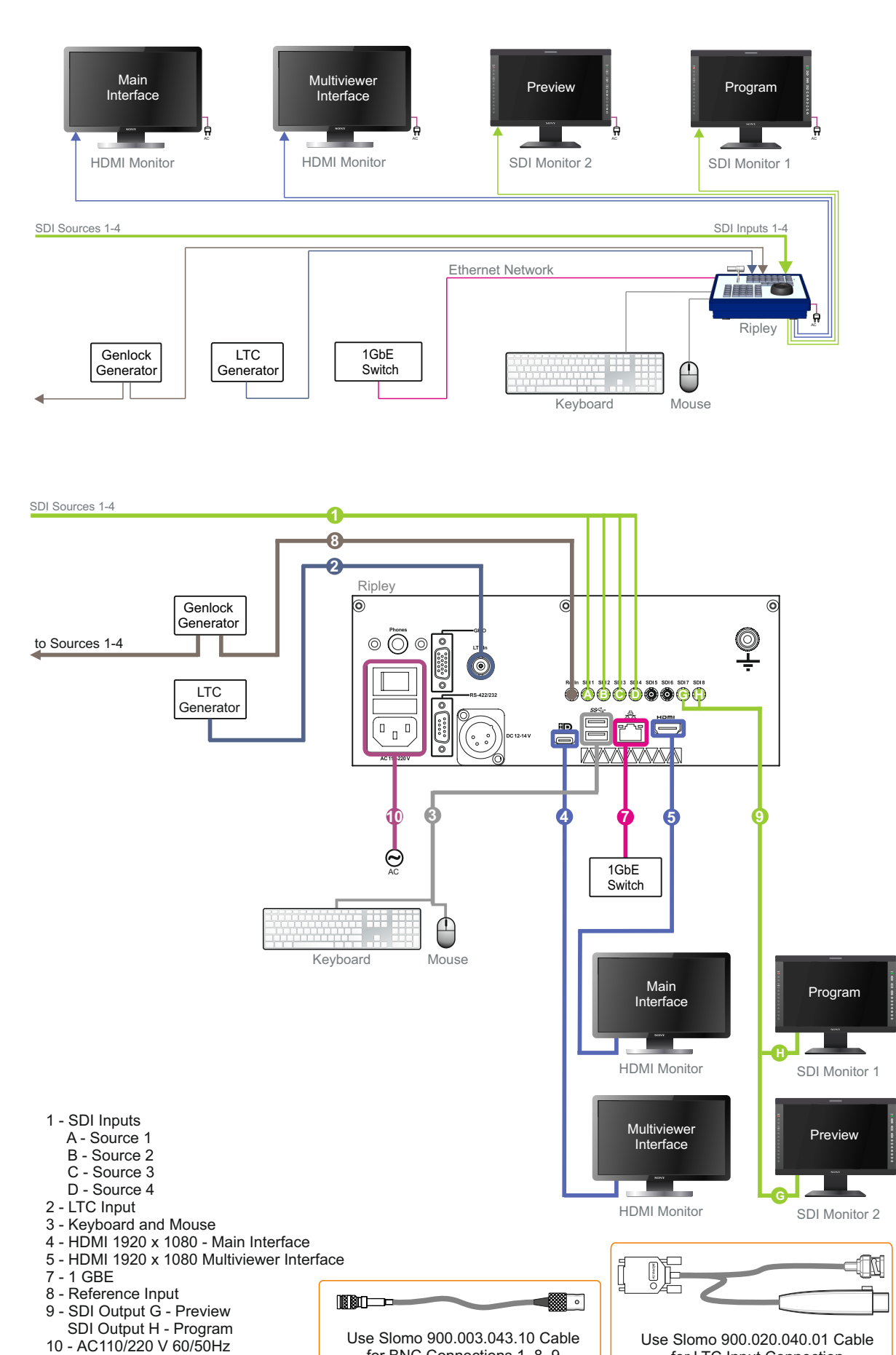

for BNC Connections 1, 8, 9

for LTC Input Connection